Guide to Academic Information Search for Students of Tohoku University 2009

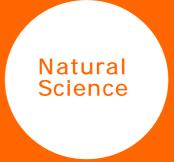

Tohoku University Library

## Guide to Academic Information Search for Students of Tohoku University 2009

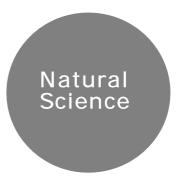

Tohoku University Library

## Guide to Academic Information Search for Students of Tohoku University 2009 Natural Science

Copyright © 2009 by Tohoku University Library

First Edition 2007 Second Edition 2008

Tohoku University Library Kawauchi, Aoba-ku, Sendai 981-8576 Phone: 022-795-5925 Fax: 022-795-5905

E-mail: kikaku@library.tohoku.ac.jp URL: http://tul.library.tohoku.ac.jp/ (Japanese version)

## Contents

## Preface

| I | To use the Libraries in Tonoku University ————————————————————————————————————                                                                                                    | 8        |
|---|----------------------------------------------------------------------------------------------------|----------|
|   | 1.1 Overview of Tohoku University Library—————                                                                                                    | . 8      |
|   | 1.2 Main Library                                                                                                    | . 9      |
|   | 1.3 Branch Libraries and Departmental Libraries ———                                                                                                    | . 9      |
|   | 1.4 Location of the Libraries ————————————————————————————————————                                                                                                    | . 10     |
|   | 1.4 Location of the Libraries ————————————————————————————————————                                                                                                    | . 11     |
|   | 1.6 Your contact library —                                                                                                    | 12       |
|   | 1.7 Library card and your ID/PW                                                                                                    | 12<br>12 |
| 2 | Convises                                                                                                    | 10       |
| 2 | Services — 2.1 Outline —                                                                                                    | 13       |
|   | 2.1 Outline                                                                                                    | . 13     |
|   | 2.2 MyLibrary service (Tohoku University members only) –                                                                                                    | · 14     |
|   | 2.3 OPAC — 2.4 Circulation — 2.4 Circulation — 2 | 16       |
|   | 2.4 Circulation ————————————————————————————————————                                                                                                    | 16       |
|   | 2.4.1 Borrowing —                                                                                                    | 16       |
|   | 2.4.2 Extension of borrowing limits—————                                                                                                    | · 17     |
|   | 2.4.3 Return ————————————————————————————————————                                                                                                    | - 17     |
|   | 2.4.4 Inter-Campus Delivery Service —————                                                                                                    | · 17     |
|   | 2.5 Photocopy — 2.6 Interlibrary Loan — 2.6 Interlibrary Loan — 2.6 Interlibrary Loan — 2.7 Interlibrary Loan — 2.7 Interlibra | . 18     |
|   | 2.6 Interlibrary Loan —                                                                                                    | . 19     |
|   | <b>3</b>                                                                                                    |          |
|   | II Information Research in Natural Science -E-Journal and Database                                                                                                    |          |
|   | Flow of Research Activity and Information Research ———                                                                                                    | 22       |
| 2 | Tohoku University "Online Catalog(OPAC)" —————                                                                                                    | 24       |
|   | 2.1 How to Input Keywords —                                                                                                    | 25       |
|   | 2.1.1 Search by Bibliography or Key Words                                                                                                    | 25       |
|   | 2.1.2 Chinese letters, Em-/En-size, etc. ————                                                                                                    | 25       |
|   | 2 1 3 Truncation————————                                                                                                    | 25       |
|   | 2.1.4 Others —                                                                                                    | 26       |
|   | 2.1.5 Logical Operation("Advanced Search") ————                                                                                                    | 27       |
|   | 2.2 Detailed Information on Books —————                                                                                                    | 28       |
|   | 2.3 Detailed Information on Journals —                                                                                                    | 28       |
|   | 2.3.1 Display of Locations                                                                                                    | 29       |
|   | 2.3.2 Detailed Location of Bindings————                                                                                                    | 31       |
|   | 2.3.3 Detailed Location of Non-bindings————                                                                                                    | 31       |
|   | 2.4 To Search Collections of Other Universities ———                                                                                                    | 32       |
| 2 |                                                                                                    | 24       |
| 3 | — <b>J</b> = · · · · · ·                                                                                                    | 34       |
|   | 3.1 Database or E-journal?————————————————————————————————————                                                                                                    | 34       |
|   |                                                                                                    | ~-       |
|   | 3.2 Operation —                                                                                                    | 35       |
|   | 3.2 Operation  3.2.1 Search Articles at Publisher's Websites ———  3.2.2 Contents Alert ———                                                                                                    | 35<br>41 |

| 4      | Databases —                                                          | <b>—</b> 43  |
|--------|----------------------------------------------------------------------|--------------|
| ·      | 4.1 How to access databases —                                        |              |
|        | 4.2 Web of Science —                                                 | <del></del>  |
|        | 4.2.1 About Web of Science —                                         | <del></del>  |
|        | 4.2.2 Features ————————————————————————————————————                  |              |
|        | 4.2.3 Operation ————————————————————————————————————                 | <del></del>  |
|        | 4.2.4 Relation of articles                                           |              |
|        | 4.2.5 Article Relations in Web of Science————                        |              |
|        | 4.3 SciFinder Scholar————————————————————————————————————            |              |
|        | 4.3.1 About SciFinder Scholar—————                                   |              |
|        | 4.3.2 Begin Search————————————————————————————————————               | <del></del>  |
|        | 4.3.3 Literature Search (Basic flow)                                 | <del></del>  |
|        | 4.3.4 Search by "Research Topic"  4.3.5 Search by "Author"           | <del></del>  |
|        | 4.3.5 Search by "Author"————————————————————————————————————         | <del></del>  |
|        | 4.3.6 Search by "Document Identifier"—————                           | <del></del>  |
|        | 4.3.7 Chemical Substance Search(Basic flow)————                      |              |
|        | 4.4 PubMed —                                                         | <del></del>  |
|        | 4.4.1 About PubMed —                                                 |              |
|        | 4.4.2 Features                                                       |              |
|        | 4.4.3 PubMed and Other Resources in Entrez                           | <b>.</b>     |
|        | 4.4.4 Keyword Search————————————————————————————————————             | — 68         |
|        | 4.4.5 Single Citation Matcher————————————————————————————————————    | <del></del>  |
|        | 4.4 6 History search —                                               | <del></del>  |
|        | 4.5 Medline                                                          | <del></del>  |
|        | 4.5.1 About Medline                                                  | <del> </del> |
|        | 4.5.2 Features                                                       |              |
|        | 4.5.3 Keyword Search Using Thesaurus                                 | <del></del>  |
|        | 4.6 Biological Abstracts                                             | — 78         |
|        | 4.6.1 About Biological Abstracts                                     | <del></del>  |
|        | 4.6.2 Flow of Search for Biological Abstracts                        |              |
|        | on the OVID system                                                   | — /9         |
|        | 4.7 Scopus ————————————————————————————————————                      | — 82         |
|        | 4.7.1 About Scopus ————————————————————————————————————              | — 82         |
|        | 4.7.2 Features ————————————————————————————————————                  | <del></del>  |
|        | 4.7.3 Operation ————————————————————————————————————                 | <del></del>  |
| Part I | II Information Research in Natural Science -Other Types of Resources |              |
| 1      | Research Information other than Books or Journals —                  | 88           |
| 2      | Dissertations                                                        |              |
| 2      | 2.1 Features and Outline                                             | — 89         |
|        | 2.2 Searching for Japanese Dissertations —————                       | — 90         |
|        | 2.3 Searching for Foreign Dissertations—————                         | 92           |
|        | 2.4 How to Get ———————————————————————————————————                   | 95           |
| 3      | Technical Reports —                                                  | <u> </u>     |
| 3      | 3.1 Features and Outline                                             | — 96         |
|        | 3.2 Searching for Japanese Technical Reports ————                    |              |
|        | 3.3 Searching for American Technical Reports ————                    | 100          |
|        | 5.5 Scaroning for American reclinical Reports —                      | .00          |

|                       |              | Searching for Other Country's Technical Reports — 10    |   |  |  |
|-----------------------|--------------|---------------------------------------------------------|---|--|--|
|                       | 3.5          | How to Get 10                                           |   |  |  |
| 4                     | Proce        | eedings — 10                                            |   |  |  |
|                       | 4.1          | . catal co alla catallic                                |   |  |  |
|                       | 4.2          | Searching for Japanese Proceedings — 10                 | 7 |  |  |
|                       |              | Searching for Foreign Proceedings                       |   |  |  |
|                       | 4.4          | How to Get 11                                           |   |  |  |
| 5                     | Patents — 11 |                                                         |   |  |  |
|                       | 5.1          |                                                         |   |  |  |
|                       | 5.2          | Searching for Japanese Patents — 11                     |   |  |  |
|                       |              | Searching for Foreign Patents 11                        |   |  |  |
|                       | 5.4          | How to Get 12                                           |   |  |  |
| 6                     | Stan         | dards — 12                                              |   |  |  |
|                       | 6.1          |                                                         |   |  |  |
|                       | 6.2          | Searching for Japanese Standards — 12                   |   |  |  |
|                       |              | Searching for Foreign Standards                         |   |  |  |
|                       | 6.4          | How to Get 13                                           |   |  |  |
| 7                     |              | r Types of Materials 13                                 |   |  |  |
| •                     | 01110        | Types of Materials                                      | _ |  |  |
|                       |              |                                                         |   |  |  |
| Anner                 | ndix 1       | Floor Map — 13                                          | 1 |  |  |
| Appendix 1 Appendix 2 |              | ·                                                       |   |  |  |
| пррсі                 | IGIN Z       | 2.1 Japanese Universities — 13                          |   |  |  |
|                       |              | 2.2 University Libraries in Japan — 14                  |   |  |  |
|                       |              | · ·                                                     |   |  |  |
| Λ                     | !! 0         | 2.3 How to use other university libraries in Japan — 14 |   |  |  |
|                       |              | Information Service Institutions — 14                   |   |  |  |
| Anner                 | ndix 4       | Abbreviation Table————————————————————————————————————  | 2 |  |  |

(Screenshots used in this guide may differ from those appearing on actual websites. See the Tohoku University Library website for latest news and information about each tool.)

http://tul.library.tohoku.ac.jp/
(Japanese version)

http://tul.library.tohoku.ac.jp/index.php?easiestml\_lang=en (English version)